Документ подписан простой электронной подписью Информация о владельце: ФИО: Баламирзоев Назим Лиолинович рество науки и высшего образования Российской Федерации Должность: Ректор Дата подписания: 07.0 ФРВОУ1ВО «Дагестанский государственный технический университет» Уникальный программный ключ: 5cf0d6f89e80f49a334f6a4ba58e91f3326b9926

# ФОНД ОЦЕНОЧНЫХ СРЕДСТВ

ПМ. 01 Разработка модулей программного обеспечения для компьютерных систем

по УП. 01.01 УЧЕБНАЯ ПРАКТИКА

специальность

09.02.07 Информационные системы и программирование

квалификация

программист

СПО на базе основного общего образования/ среднего общего образования

уровень образования

Адеева М.Г., к.э.н., доцент Разработчик Модпись

Фонд оценочных средств обсужден на заседании отделения ИТ

« 05» —  $QQ = 2023$ г., протокол № 1

Адеева М.Г., к.э.н., доцент Зав. отделением ИТ прапись

г. Махачкала - 2023

# **СОДЕРЖАНИЕ**

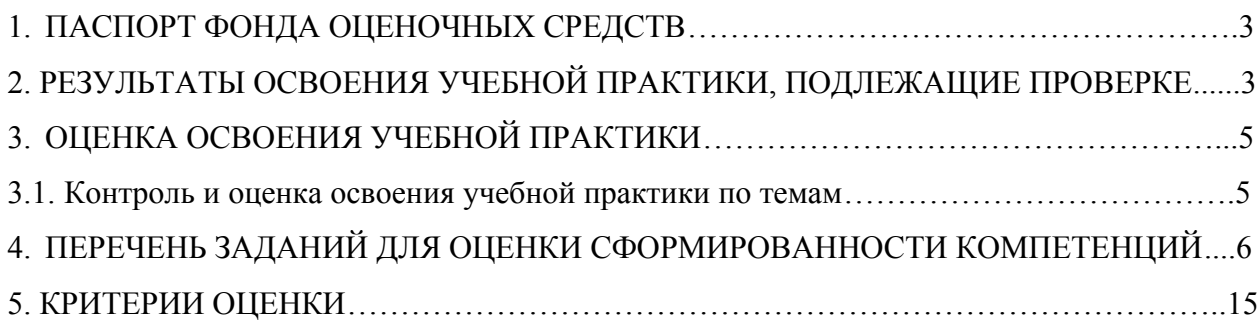

## **1. ПАСПОРТ ФОНДА ОЦЕНОЧНЫХ СРЕДСТВ**

Фонд оценочных средств (ФОС) является неотъемлемой частью рабочей программы УП 01.01 Учебная практика и предназначен для контроля и оценки образовательных достижений, обучающихся (в т.ч. по самостоятельной работе студентов, далее – СРС), освоивших программу данного модуля.

Целью фонда оценочных средств является установление соответствия уровня подготовки обучающихся требованиям ФГОС СПО по специальности 09.02.07 Информационные системы и программирование.

Рабочей программой УП 01.01 Учебная практика предусмотрено формирование профессиональных компетенций:

1) ПК 1.1 Формировать алгоритмы разработки программных модулей в соответствии с техническим заданием;

2) ПК 1.2 Разрабатывать программные модули в соответствии с техническим заданием;

3) ПК 1.3 Выполнять отладку программных модулей с использованием специализированных программных средств.

Формой аттестации по практике УП 01.01 Учебная практика является зачет с оценкой.

## **2. РЕЗУЛЬТАТЫ ОСВОЕНИЯ УЧЕБНОЙ ПРАКТИКИ, ПОДЛЕЖАЩИЕ ПРОВЕРКЕ**

В результате аттестации по учебной практике осуществляется комплексная проверка следующих умений, знаний и практического опыта, а также динамика формирования профессиональных компетенций.

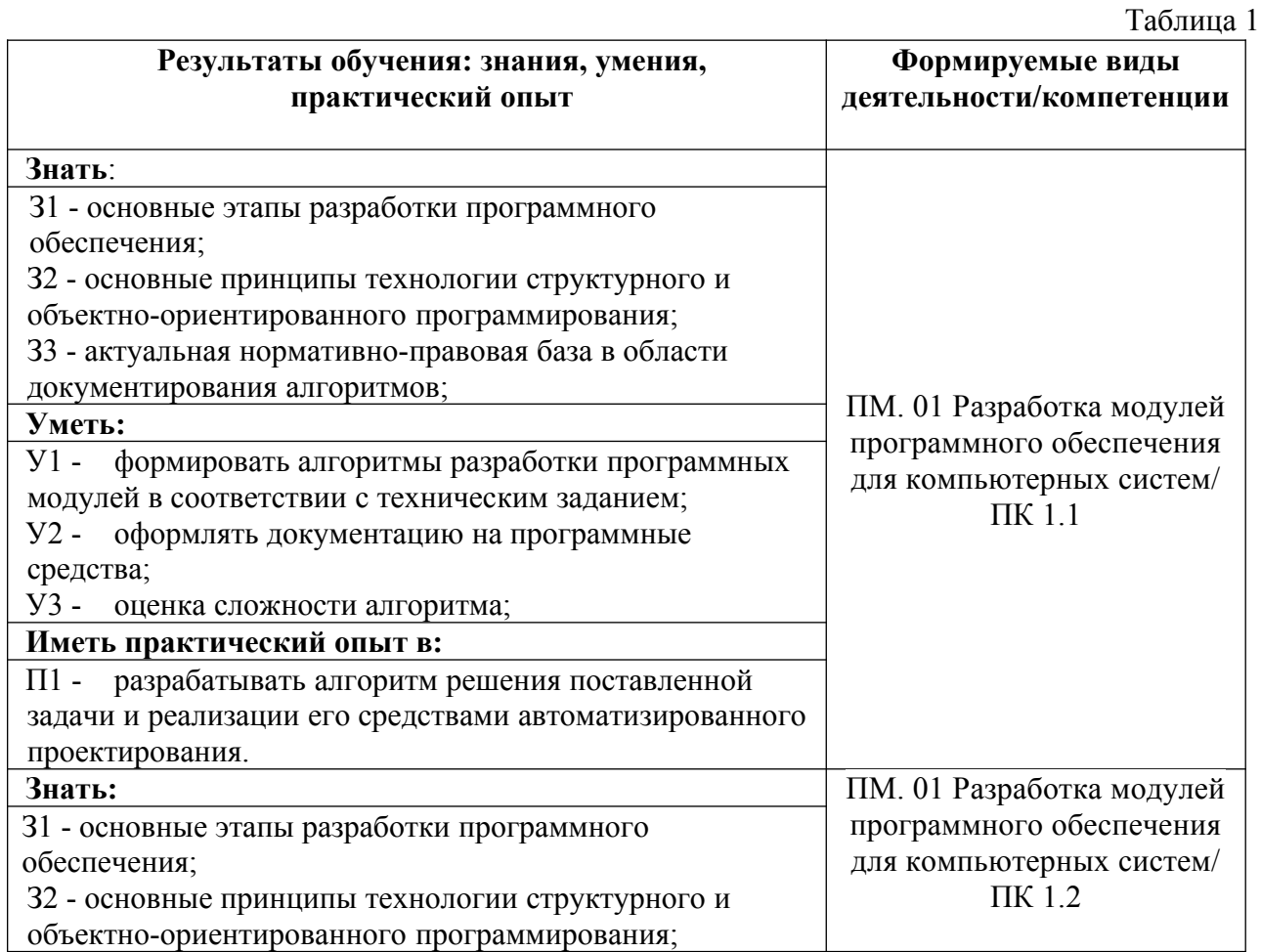

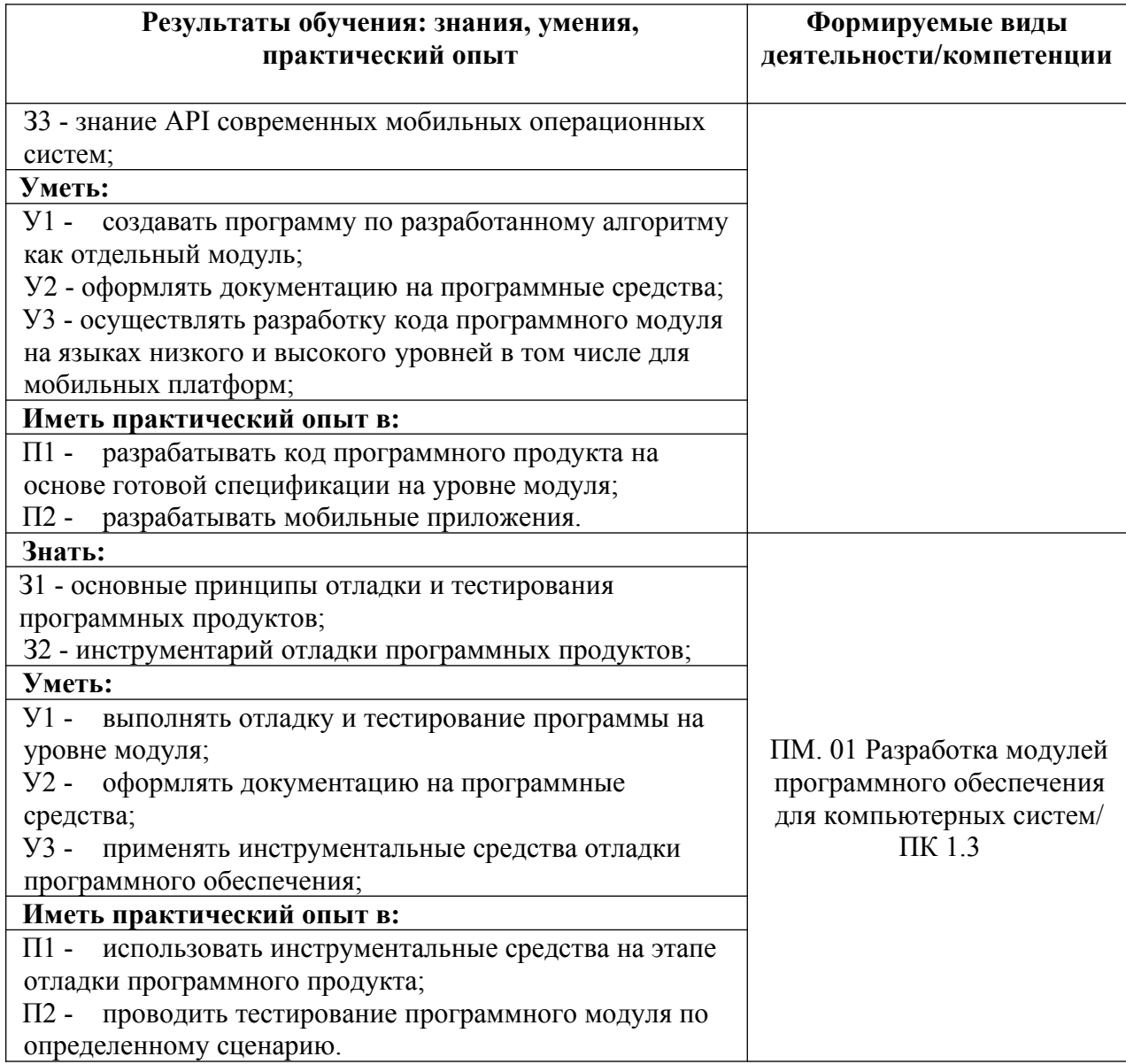

## **3. ОЦЕНКА ОСВОЕНИЯ УЧЕБНОЙ ПРАКТИКИ 3.1. Контроль и оценка освоения учебной практики по темам**

Предметом оценки служат знания, умения и практический опыт, предусмотренные ФГОС СПО, направленные на формирование профессиональных компетенций.

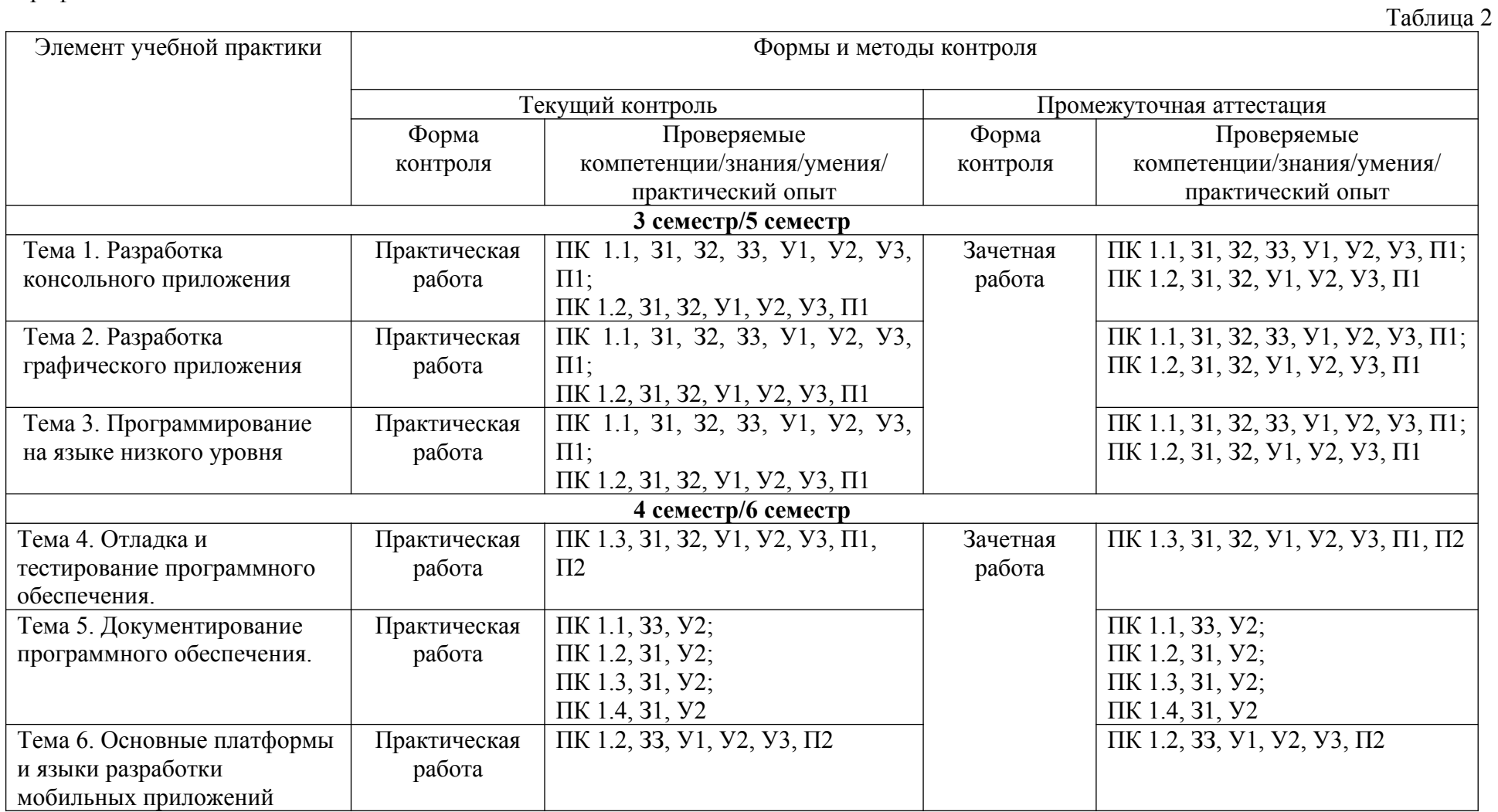

5

## 4. ПЕРЕЧЕНЬ ЗАДАНИЙ ДЛЯ ОЦЕНКИ СФОРМИРОВАННОСТИ **КОМПЕТЕННИЙ**

### Формируемая компетенция: ПК 1.1

#### Перечень заданий закрытого типа

Залание № 1. Выберите из предложенных выражений формулировку принципа оъектноориентированного программирования:

а) сложная задача разбивается на достаточно простые части, каждая из которых имеет ОДИН ВХОД И ОДИН ВЫХОД.

б) алгоритм и программа должны составляться поэтапно (по шагам);

в) создание новых абстракций возможно на основе существующих;

г) логика алгоритма и программы должна опираться на минимальное число достаточно простых базовых управляющих структур.

Задание №2. Как называется алгоритмическая конструкция, обеспечивающая выбор между двумя альтернативами в зависимости от значения входных данных?

а) разветвляющейся:

б) циклической;

в) линейной;

г) комбинированной.

Задание №3. Какие циклы существуют в языке С#?

a) for, while;

(6) for, while, do while;

a) for i in range $(0, 12)$ :

6) if  $a = 0$ :

B) for, while, foreach;

r) for, while, do while, foreach.

```
Задание №4. Какой результат выполнения программы отразится на экране монитора?
       static int num = 0:
       public static void Main (string[] args) {
              testFunc(num);testFunc(num);\mathcal{E}public static void testFunc (int num) {
              num++;
              Console. Write(num);
       \mathcal{S}_{\mathcal{S}}a) 00:
6) 11:
в) Ошибку в коде;
r) 12;
д) 01.
Задание №5. Какая строка программного кода на языке Python является началом
функции в программе?
```
 $\alpha$ ) print(name);

 $r)$  def Hello(name):

Задание № 6. Что записывается внутри данного блочного символа

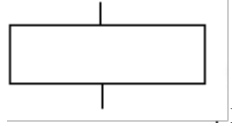

при составлении алгоритма решения задачи?

а) ввод входных данных;

б) комментарий;

в) условие;

г) вычислительное действие;

д) начальное значение, граничное условие и шаг изменения значения параметра для повторения.

Задание № 7. Сопоставьте названия модификаторов доступа в языке С# и их краткие характеристики относительно компонента класса.

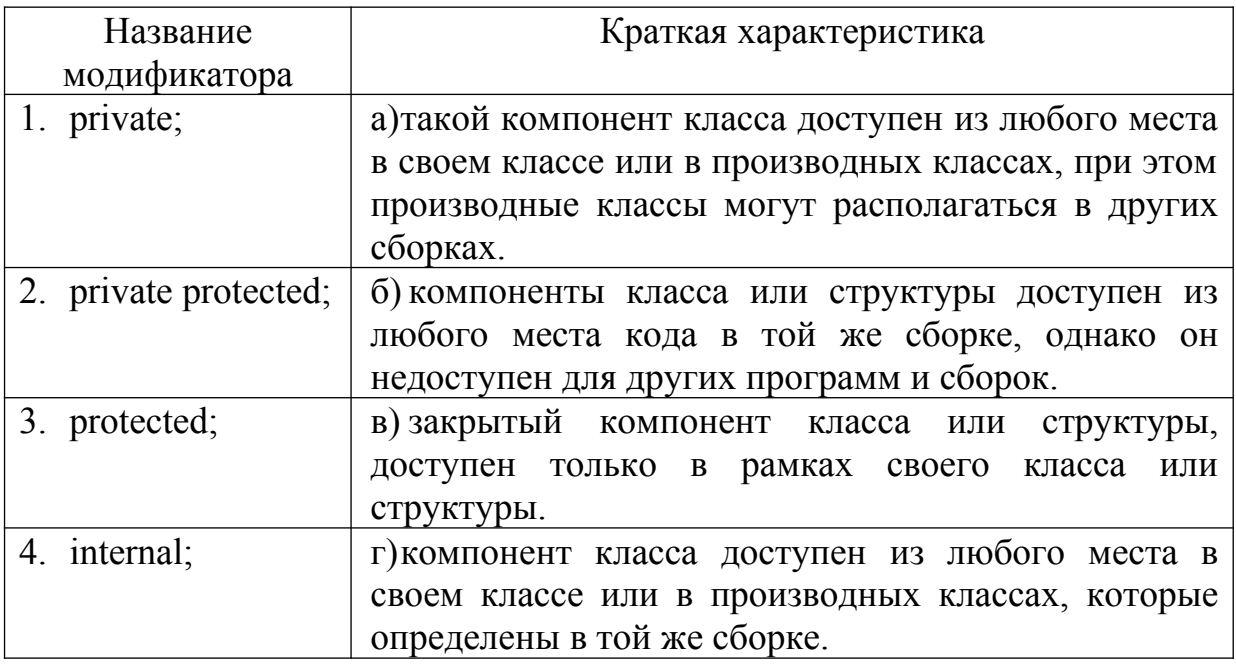

Задание № 8. Сопоставьте команды и назначения команд языка программирования:

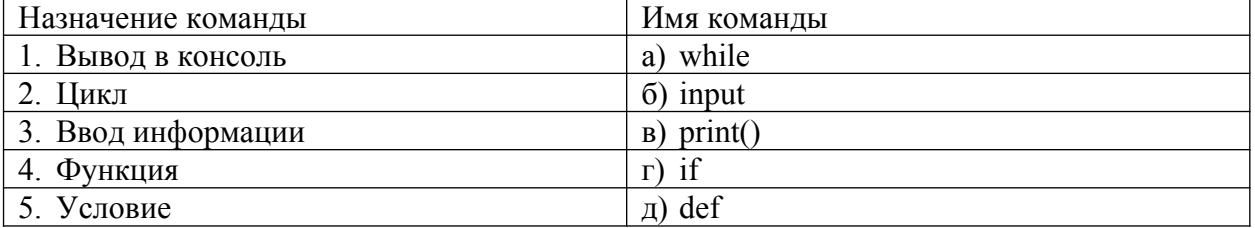

Задание №9. Установите правильную последовательность шагов алгоритма перевода чисел из десятичной системы в двоичную систему счисления.

а) Если же полученное частное больше 1, то мы заменяем исходное число на него и возвращаемся в пункт 2).

б) Если число равно 0 или 1, то это и будет его двоичное представление.

в) Если полученное частное равно 1, то его дописываем в первый разряд двоичного представления числа и прекращаем вычисления.

г) Полученный остаток от деления записываем в последний разряд двоичного прелставления числа.

д) Если число больше 1, то мы делим его на 2.

Задание №10. Упорядочите фазы этапа синтеза процесса компиляции программы:

а) оптимизация машинно-независимого кода - повышение эффективности кода;

б) оптимизация машинного кода - повышение эффективности целевого кода;

в) генерация машинно-независимого кода – формирование кода на промежуточном языке, который не зависит от конечного компьютера;

г) генерация машинного кода - формирование кода на машинном языке;

д) распределение памяти – назначение каждой переменной адреса в одной из областей памяти.

#### Перечень заданий открытого типа

Задание №1. Как называется использование одного имени для разных методов в программе?

Задание №2. Как называется модель для создания объектов определённого типа в объектно-ориентированном программировании?

Залание № 3. Как обобщенно называются ключевое слово, которое позволяет залать допустимую область видимости для компонентов класса, то есть определяют контекст, в котором можно употреблять данную переменную или метод?

Задание №4. Какое значение выдаст проверка условия (b > 5 & & a <= 3) || (!some || a < 1) при значениях исходных данных  $a = 1$ ,  $b = 5$ , some = false?

Залание №5. Каким блочным символом можно изобразить в блок-схеме слелующую строку программного кода: for i in range(1, stop + 1, 2): ?

Задание № 6. Как называется свойство алгоритма, определяющее, что алгоритмы должны выдавать результат за заранее известное число шагов?

Задание №7. Какая директива в языке С# позволяет использовать типы, определенные в пространстве имен, без указания полного пространства имен этого типа.?

Задание № 8. Какой метод класса Console используется для вывода данных на экран и переноса курсора на новую строку?

Задание № 9. Дополните определение: « ... - некоторая сущность в виртуальном пространстве, обладающая определенным состоянием и поведением, имеющая заданные значения свойств (атрибутов) и операций над ними».

Задание № 10. Дополните предложение: «Выполнение любой программы на С# начинается с метода ...., поэтому наличие данного метода тоже обязательно».

#### Формируемая компетенция: ПК 1.2

#### **Перечень заданий закрытого типа**

Задание № 1. Что устанавливает это свойство: android:backgroundTint = "@android:color/ holo green light"?

- а) тень объекта;
- б) задний фон объекта;
- в) задний фон текста;
- г) цвет текста.

Задание №2. Какой класс является основным строительным блоком для компонентов пользовательского интерфейса (UI), определяет прямоугольную область экрана и отвечает за прорисовку и обработку событий?

- а) GUI;
- б) View;
- в) UIComponent;
- г) Widget.

Задание № 3. Какие существуют типы переменных у чисел в Python (выбрать несколько вариантов):

- а) float;
- б) list;
- в) num;
- г) int;
- д) cout;
- е) str.

Задание №4. Как называется процесс пошагового выполнения кода с использованием специальной программы?

- а) интерпретацией;
- б) эмуляцией;
- в) компиляцией;
- г) перекодированием.

Задание № 5. Какой класс служит для представления пользователю описательного текста.?

- а) TextView;
- б) EditText
- в) Button
- г) MediaPlayer

Задание №6 В чем отличие между операторами break и continue?

- а) нет отличий;
- б) Continue работает только в циклах, break дополнительно в методах;
- в) Break используется в Switch case, а continue в циклах;
- г) Continue пропускает итерацию, break выходит из цикла.

Задание № 7. Сопоставьте названия стандартных классов из языка С# и их краткие предназначения.

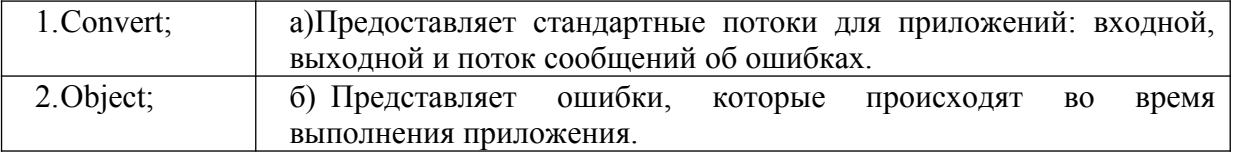

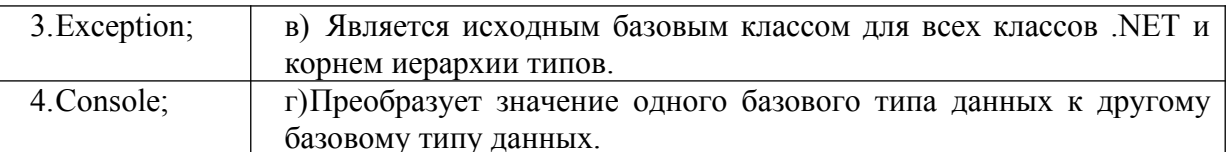

Задание № 8. Сопоставьте постановки задач и предложенные программные решения.

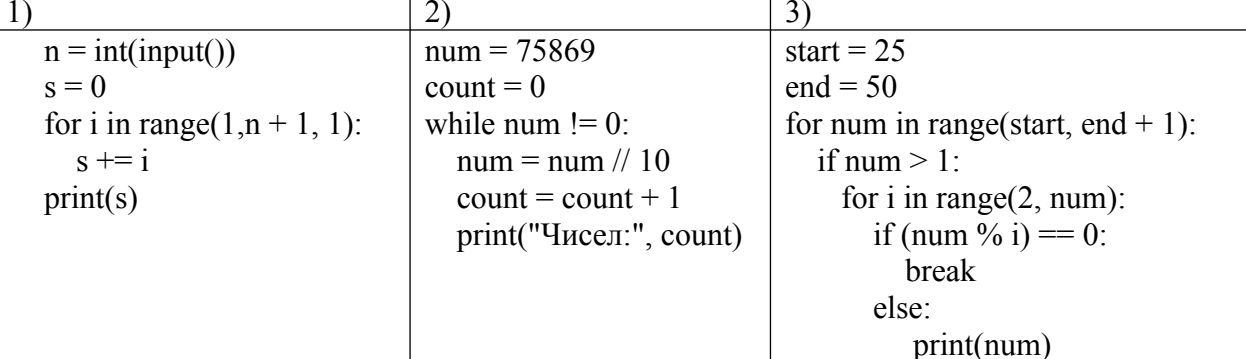

а) Программа, которая считает количество чисел в цифре;

б) Программа, которая выводит все простые числа, из определенного диапазона;

Программа, которая вычисляет  $\sigma$  1  $\overline{a}$  $B)$ CVMMV **BCCX** чисел заданного пользователем числа.

Задание № 9. Расставьте в правильном порядке действия, которые производятся с текстом после следующей записи тегов:

 $<$ CENTERED> <H1> KOMIIbIOTEP </H1>  $<$ HR $>$ 

а) полужирный;

б) отделяется линией;

в) центрируется;

г) крупный размер.

Задание № 10. Расположите номера строк предложенного программного кода решения задачи расчета площади прямоугольника в правильной последовательности.

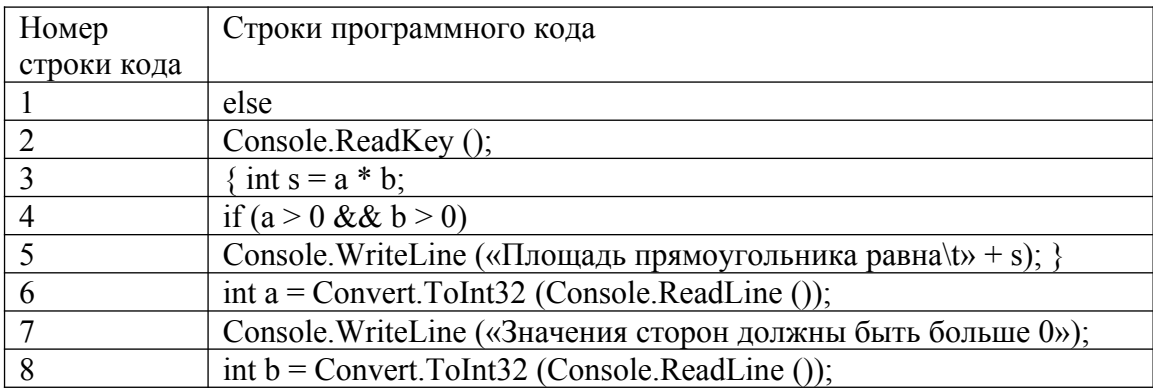

#### Перечень заданий открытого типа

Задание № 1. Напишите фрагмент программного кода (3 строки) на языке C# для расчета и отображения на консоли суммы двух переменных х=5 и у=10.

Задание № 2. Какой стандартный класс C# предоставляет константы и статические методы для тригонометрических, логарифмических и иных общих математических функций?

Задание № 3. Какой тип исключения в языке С# генерируется при делении на ноль?

Задание № 4. Укажите, какое сообщение будет выведено на экран при выполнении программы?

```
System. String strObj = "test;";
string s1 = "TEST";// сравниваем значения строк
if (s1 == strObj) {
    Console.WriteLine("Одно и то же");
\} else {
    Console.WriteLine("Разные строки");
\mathbf{r}
```
Задание № 5. Укажите, какой результат выполнения программы отобразится на экране при вводе с клавиатуры значения 300?

```
static void Main(string[] args)
\{Console.WriteLine("Введите сумму вклада: ");
    double sum = Convert.ToDouble(Console.ReadLine());
    if (sum < 100)€
        sum += sum * 0.05;
    J.
    else if (sum \le 200)
    \left\{ \right.sum += sum * 0.07;
    \uparrowP\left\{ \right.sum += sum * 0.1;
    <sup>1</sup>
    Console.WriteLine($"Сумму вклада после начисления процентов: {sum}");
    Console.ReadKey();
\}
```
Задание № 6. Какой оператор в языке С# обеспечивает множественное ветвление программы и позволяет сделать выбор среди нескольких альтернативных вариантов дальнейшего выполнения программы?

Задание № 7. Какие типы данных в языке С# относятся к вещественным типам?

Задание № 8. Напишите программный код для объявления класса STUDENT с модификатором доступа по умолчанию и двумя закрытыми полями: fio строкового типа и N\_grup 32-битного целого типа?

Задание № 9. Дополните строку программного кода для преобразования введенного строкового значения в переменную типа int.

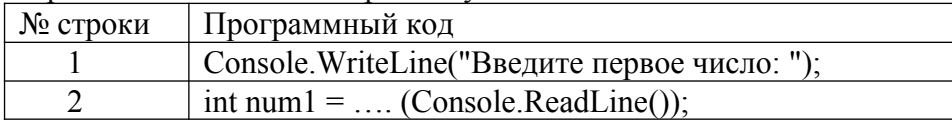

<span id="page-11-0"></span>Задание № 10. Дополните предложенный фрагмент программного кода недостающим оператором.

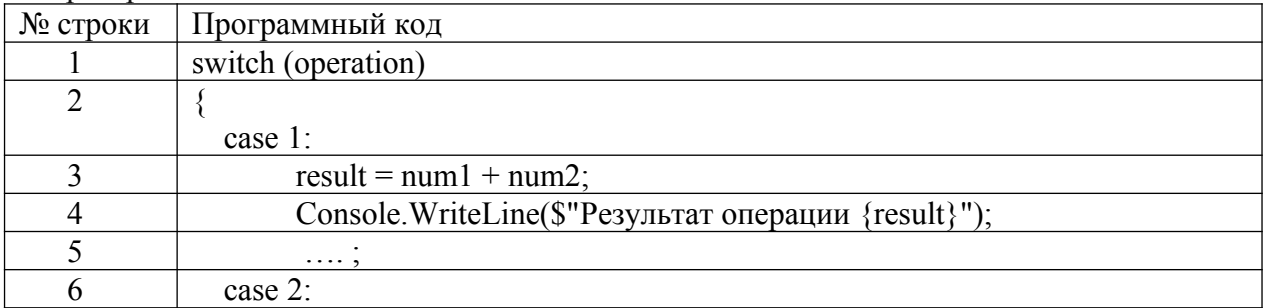

#### *Формируемая компетенция ПК 1.3*

#### **Перечень заданий закрытого типа**

Задание №1. Какая архитектура реализована во многих типах микропроцессоров, выполняющих большой набор разноформатных команд с использованием многочисленных способов адресации.

- а) RISC (Reduced Instruction Set Computer);
- б) CISC (Complex Instruction Set Computer);
- в) VLIW (Very Large Instruction Word);
- г) нет правильного ответа.

Задание №2. Какой тип тестирования оценивает способность программного продукта взаимодействовать с одним или более указанными компонентами ПО или системами?

- а) тестирование безопасности;
- б) тестирование производительности;
- в) тестирование удобства использования (usability);
- г) тестирование совместимости.

Задание №3. Как называют последовательности операторов программы, которые выполняются при конкретном варианте исходных данных?

- а) маршрутом;
- б) дорожкой;
- в) сектором;
- г) сегментом.

Задание №4. Как называется конкретный набор входных данных и ожидаемых результатов для тестирования функции?

- а) тестовый сценарий;
- б) тестовый кейс;
- в) тестовый случай;
- г) тестовый набор.

Задание №5. Как называется процесс локализации и исправления ошибок, обнаруженных при тестировании ПО?

- а) локализацией;
- б) отладкой;
- в) инициализацией;
- г) нет верного ответа.

Задание №6. Как называется метод тестирования функционального поведения объекта с точки зрения внешнего мира?

а) тестирование «белого ящика»;

- б) тестирование «серого ящика»;
- в) «тестирование «черного ящика».

Задание №7. Сопоставьте названия основных инструментальных средств отладки ПО и их определения.

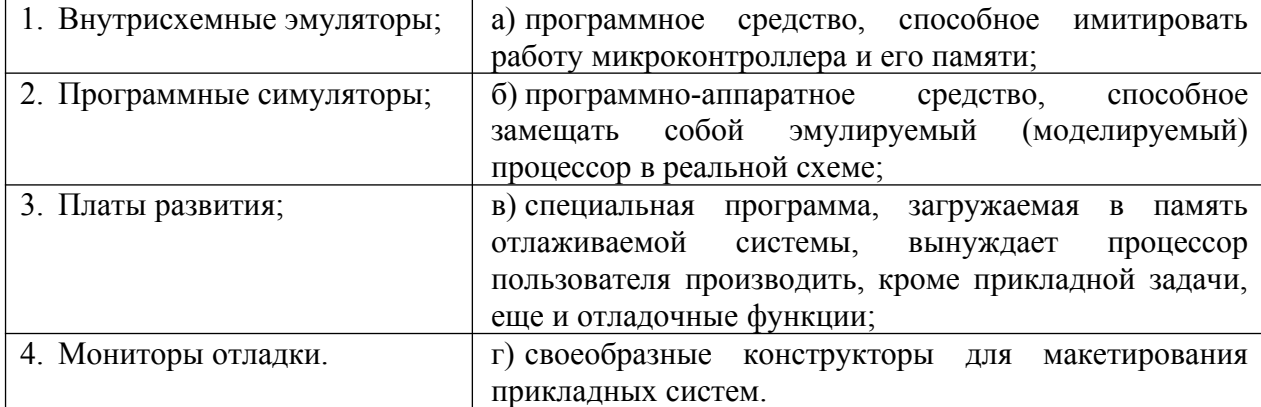

Задание №8. Сопоставьте названия проблем программного кода и их характеристики.

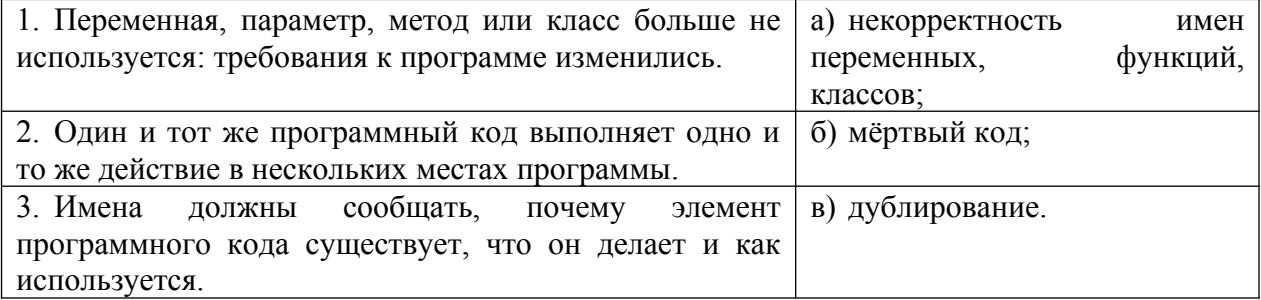

Задание №9. Установите правильный порядок шагов базового рабочего процесса отладки программы на языке программирования Python.

- а) проверка значений;
- б) настройка точек останова;
- в) обработка исключений;
- г) пошаговое выполнение кода.

Задание №10. Установите правильную последовательность этапов процесса тестирования ПО.

- а) Формализация результатов и подготовка отчетов;
- б) Анализ требований;
- в) Разработка тестов;
- г) Выполнение тестирования;
- д) Планирование тестирования;
- е) Подготовка к тестированию.

#### Перечень заданий открытого типа

Задание №1. Как называется закодированное по определенным правилам указание микропроцессору на выполнение некоторой операции или действия?

Задание №2. Как называется последовательность действий, которые выполняются для проверки определенной функции программы?

Задание №3. Какая архитектура компьютера отличается использованием ограниченного набора команд фиксированного формата?

Задание №4. Как называется обобщенно набор программно-доступных регистров и исполнительных (операционных) устройств, система основных команд и способов адресации, объем и структура адресуемой памяти, виды и способы обработки прерываний?

Задание №5. Какая функция класса String в языке С# корректно сравнивает две подстроки?

Задание №6. Как называется программное обеспечение для облегчения работы с изменяющейся информацией?

Задание №7. Как называется метод временного хранения данных в памяти устройства пользователя?

Задание №8. Какой вид тестирования предполагает проверку на какие-то граничные факторы системы, например, на работу с очень большим количеством пользователей, или работу с условием – мало памяти, мало места на жестком диске и т.д.?

Задание №9. Вставьте пропущенное слово в определение: « ... вызовов - окно, позволяющее отслеживать вызовы процедур и функций, которые привели к вызову отлалки».

Задание №10. Вставьте пропущенное слово: «Точка ... - это точка, прерывающая выполнение программы и производящая вызов отладчика в том месте, в котором она стоит».

## **5. КРИТЕРИИ ОЦЕНКИ**

В ФГБОУ ВО «ДГТУ» для обучающихся по образовательным программам среднего профессионального образования применяется пятибалльная шкала знаний, умений, практического опыта.

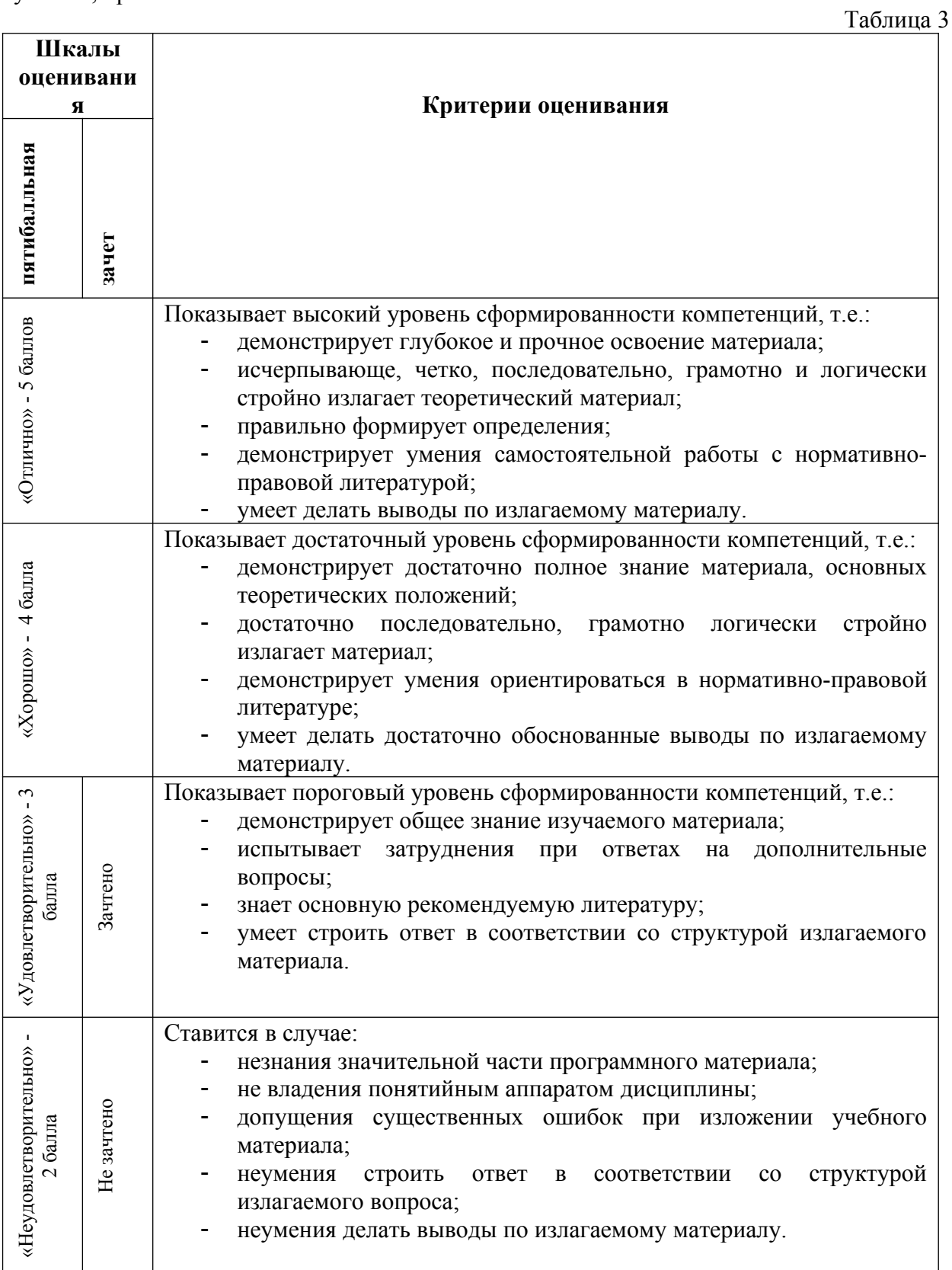

## Критерии оценки тестовых заданий

Таблица 4

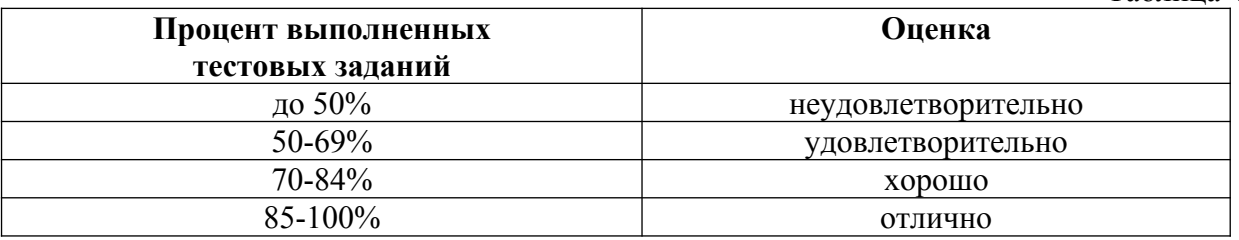

# КЛЮЧИ К ЗАДАНИЯМ

Таблица 5

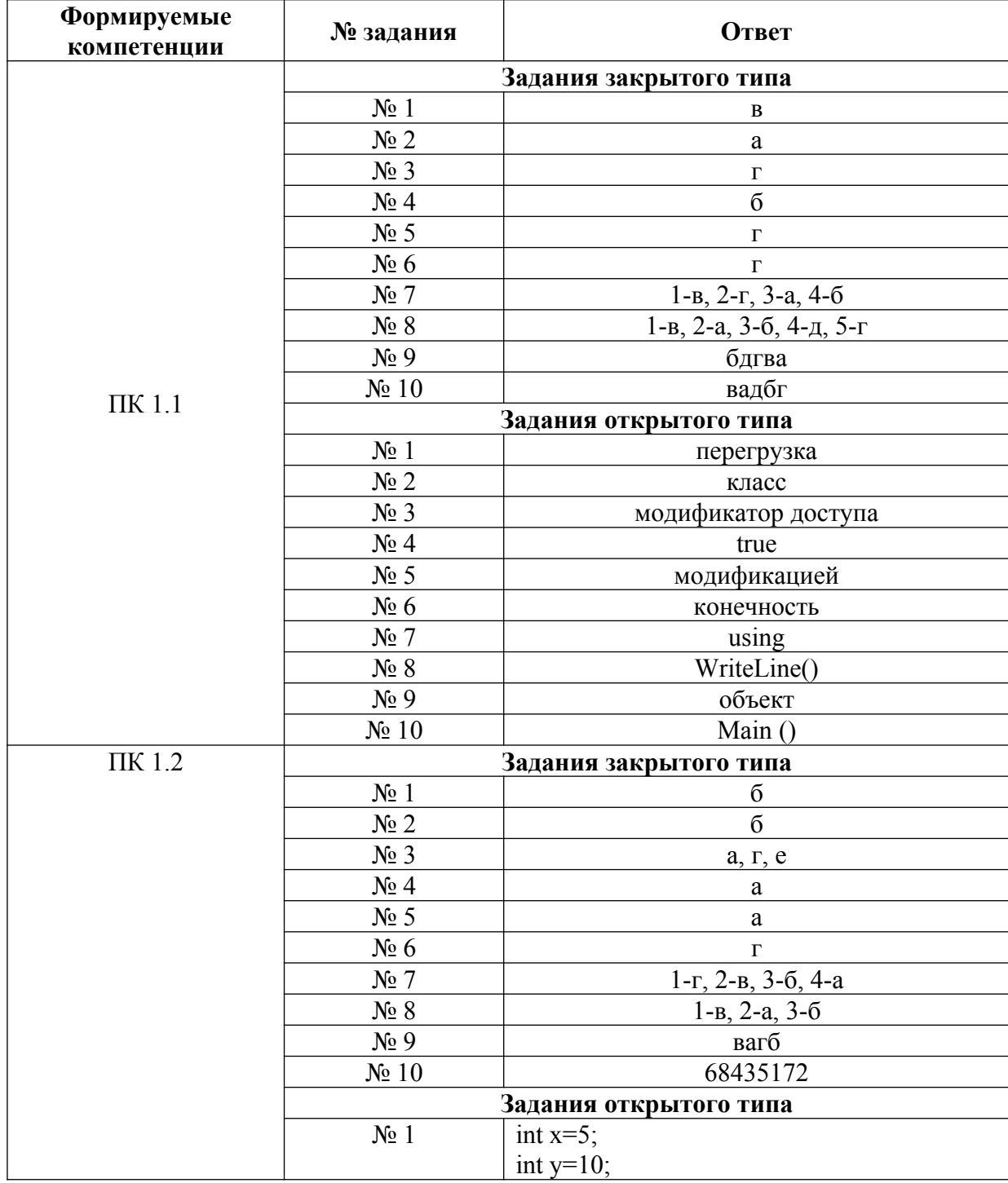

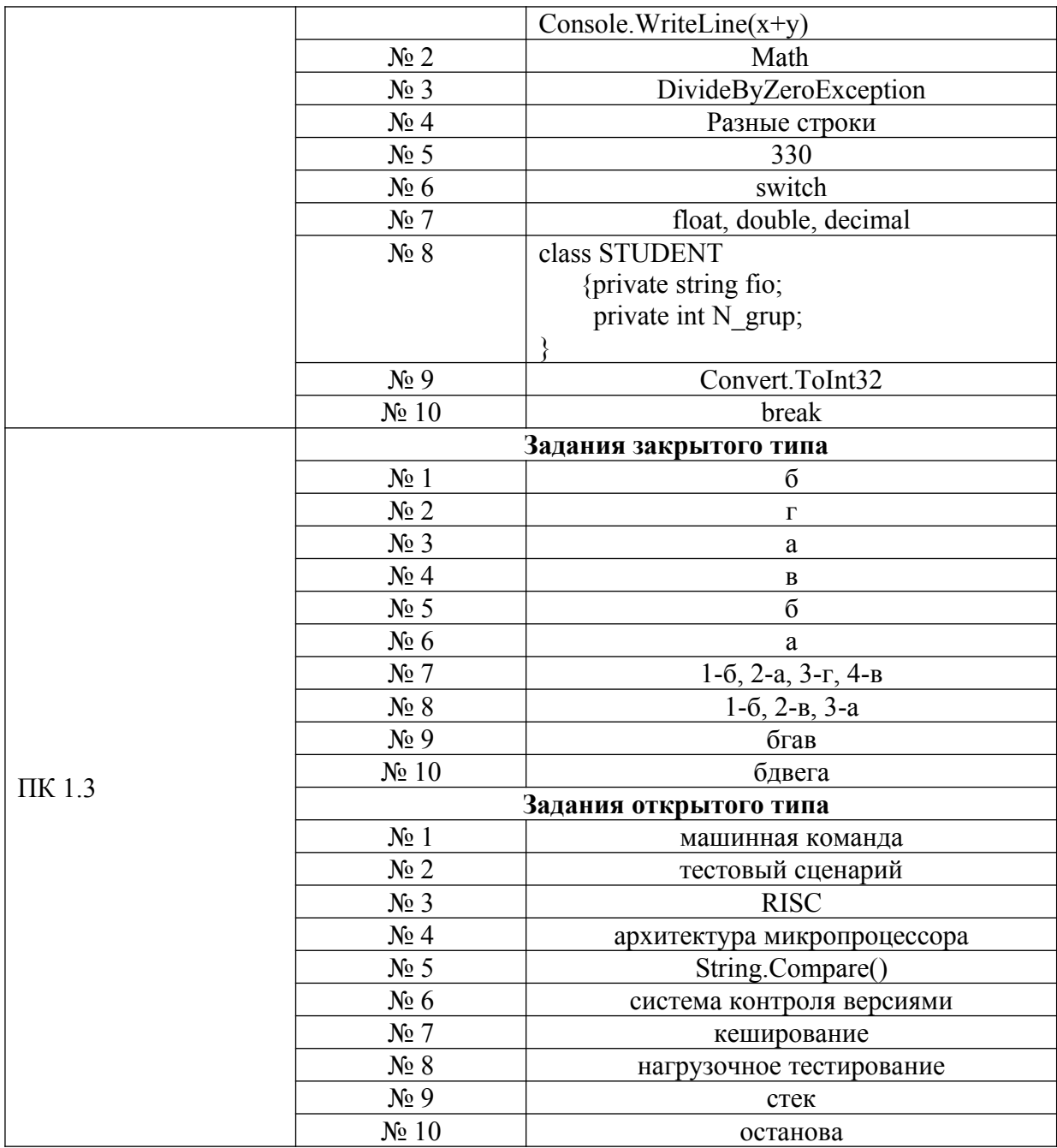

## **Критерии оценки тестовых заданий, заданий на дополнение, с развернутым ответом и на установление правильной последовательности**

Верный ответ - 2 балла. Неверный ответ или его отсутствие - 0 баллов.

## **Критерии оценки заданий на сопоставление**

Верный ответ - 2 балла 1 ошибка - 1 балл более 1-й ошибки или ответ отсутствует - 0 баллов.